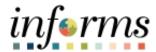

## **Miami-Dade County**

# Accounts Receivables - Prepayment Job Aid

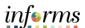

### **PURPOSE AND DESCRIPTION**

### **Purpose**

This document explains the steps to process prepayment deposits against a customer without selecting Payment Predictor or Direct Journal within the deposit. An example of a prepayment is a security deposit.

### **Description**

The key actions to manage Prepayments is to create a deposit, identifying the customer, and completing the payment worksheet.

#### **PREPAYMENT**

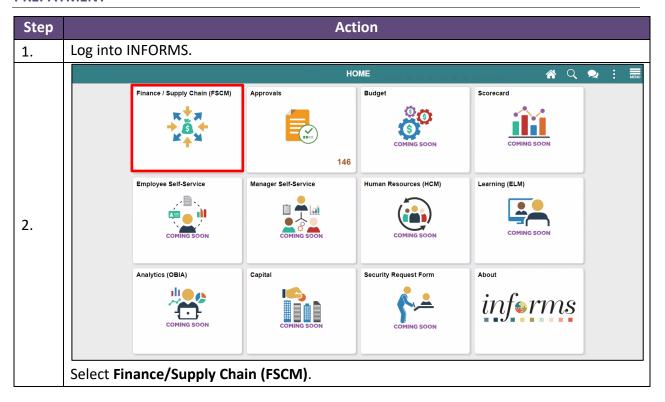

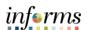

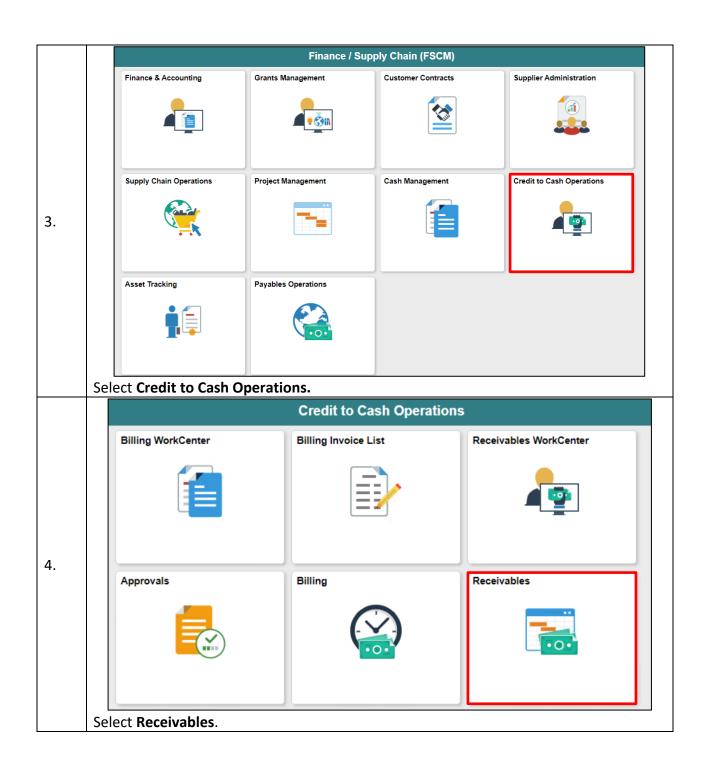

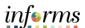

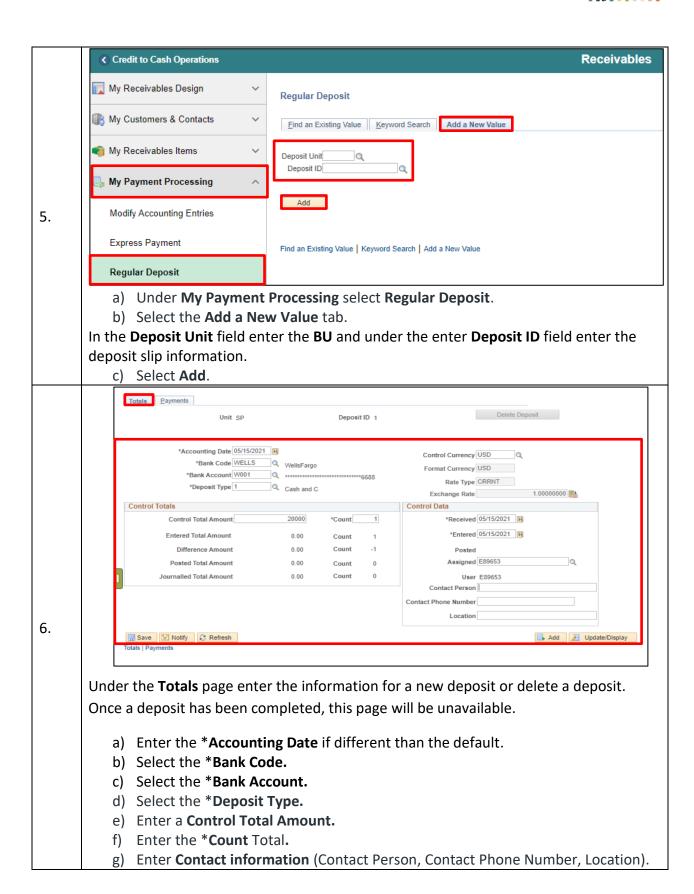

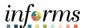

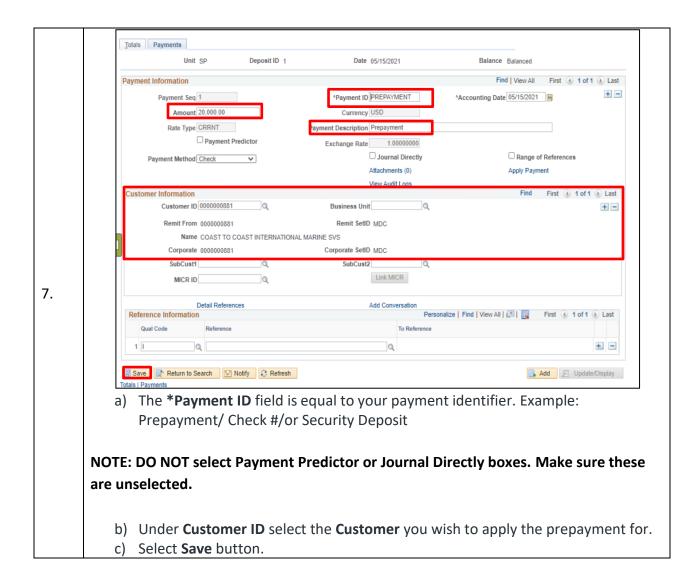

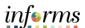

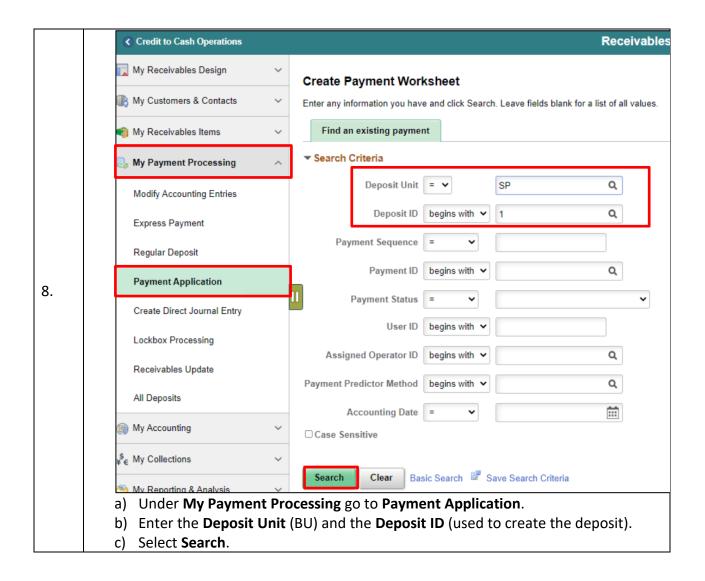

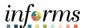

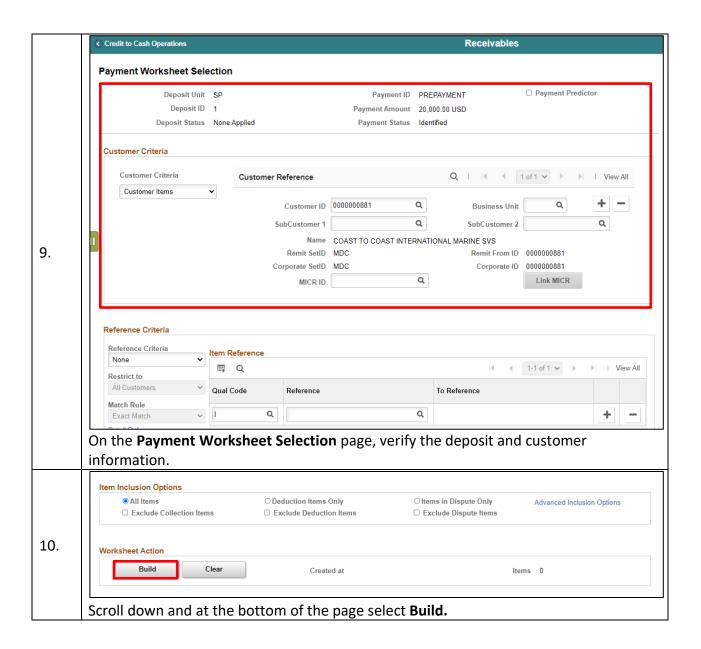

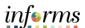

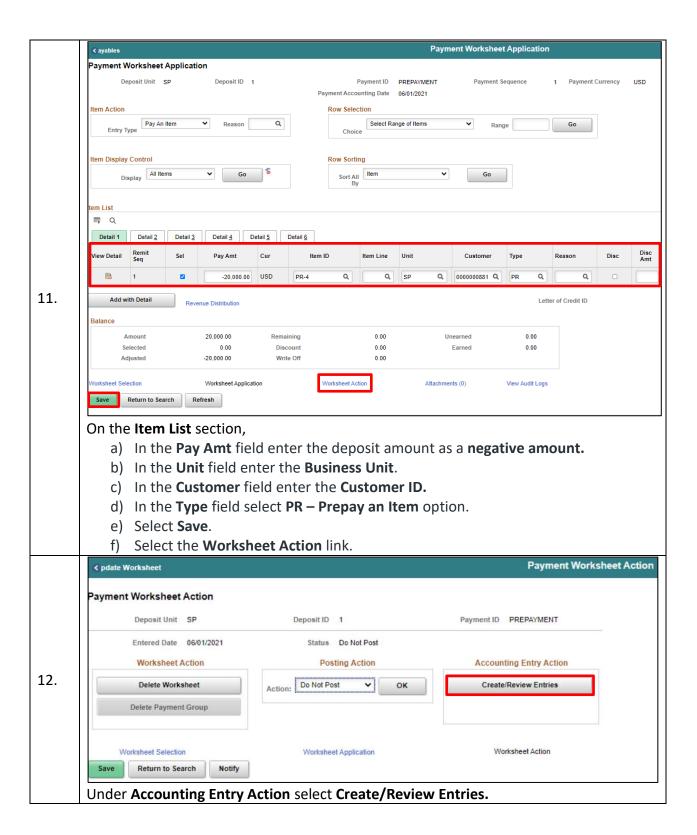

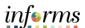

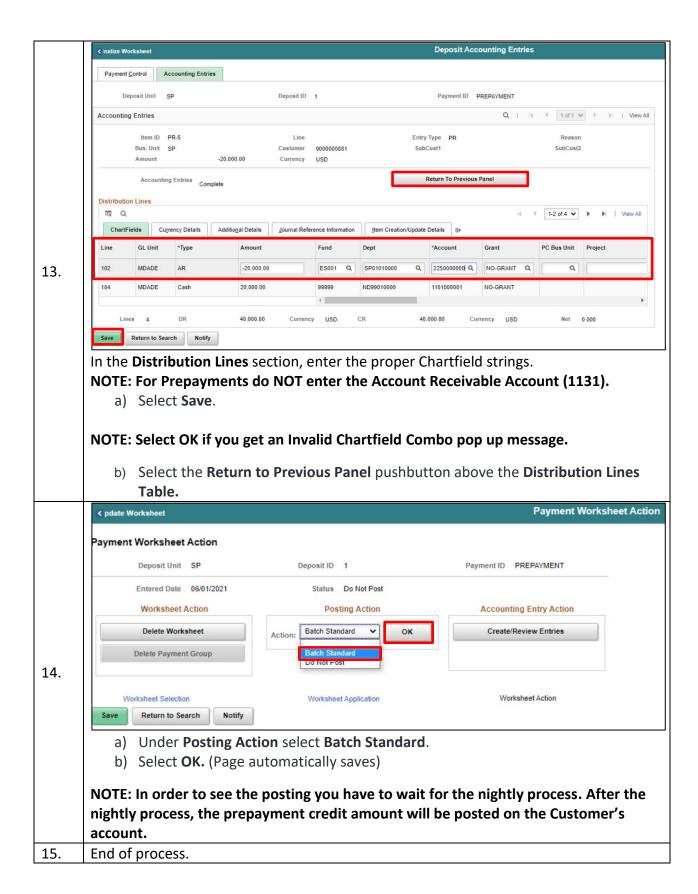

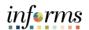